AutoCAD Crack Serial Key

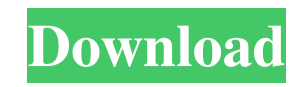

# **AutoCAD Crack Download [32|64bit] [Latest 2022]**

Autodesk's AutoCAD has become a household name and is in wide use in design, construction, and manufacturing industries. AutoCAD remains the leading vector graphics program in the market and is widely recognized as the most popular on-screen drafting tool. (Wikipedia) Download and install the latest version of AutoCAD from the Autodesk website: Installation Install the Windows version of Autodesk AutoCAD for Windows Desktop 2020 version. Note that 32-bit versions are no longer supported. To install on a Windows PC, see Autodesk Installer for Windows. How do I uninstall AutoCAD? Autodesk AutoCAD is installed with the Autodesk installation program. In Windows, uninstalling AutoCAD is as simple as uninstalling a package. See Uninstalling Packages for more information on uninstalling packages. How do I access my license key on Autodesk AutoCAD for Windows? The most important version of AutoCAD and the only one you should install (Desktop 2020 version) is always registered to your license key. The installation program saves your license key and display it for you when you access your license key on the Autodesk AutoCAD online community. To see your current AutoCAD product version, go to Autodesk AutoCAD Online Community. On the left hand menu, click Products and Autodesk AutoCAD to access the Autodesk AutoCAD Product area. Click View Product License. In the pop-up window, you should see your product license key displayed. From the top menu, select Settings > Options. Under the General Options tab, uncheck the box next to Enable AutoCAD Version Check. Click Apply to save your changes. How do I install AutoCAD as a server? Download and install the Windows server version of Autodesk AutoCAD. Autodesk Server Desktop 2019 version is a server and client (workstation) package, and supports workstations running Windows XP or later. Note: Windows XP or later is recommended, so you can use the touch or pen feature of AutoCAD. Autodesk Server Desktop 2019 (Workstation version) also supports workstations running Windows 10 version 1709 (16299.

# **AutoCAD Crack+ [2022-Latest]**

AutoLISP was the first choice for product extension. It is a simple language, but relatively easy to learn, and is still used today by many add-on developers. It's compiler-based and is the source of the command-line compiler, the command-line API, and some of the Visual LISP functionality. Visual LISP is a visual language. It is compiled and user friendly, and offers a programming environment similar to what you would find on a modern Windows or Linux desktop. It is a strong programming language for creating automation and integrating applications. While it was always a second choice, it has become a popular choice over the years for creating add-on products, and is generally used for simple tasks. A specialized version called Visual Studio provides a more powerful environment for advanced coding, but requires programming knowledge. VBA is not a programming language, but a Visual Basic for Applications that can be used to write add-ons for AutoCAD. It is a Microsoft-based scripting language that has a small API. It is used to automate some of the functions of the program, such as moving objects, opening files, and creating, manipulating, and saving drawings. A VBA Add-On can be launched from any other application, or from a command prompt. AutoCAD can be instructed to run a VBA Macro on file load. .NET and ObjectARX are both Microsoft technologies that extend the capabilities of AutoCAD through a platform-independent API. ObjectARX is used to generate AutoLISP code. The.NET API provides a set of classes to manage a COM component which is either a user interface, or a native interface, to the AutoCAD engine. COM automation does not necessarily involve adding-on extensions. For example, it can be used to script using the AutoCAD command line or Excel. AutoCAD uses its native API in addition to its proprietary technology. Methods of integration These include: AutoLISP Visual LISP Python COM .NET VBA HTML5 Application and database integration Application integration or application add-ons Database integration or database add-ons AutoCAD extensions can be divided into several categories: Default and basic Custom and advanced System and database add-ons The default and basic categories are essentially for users who have the basic knowledge and skills to build useful products. Custom and advanced add-ons are for advanced users 5b5f913d15

### **AutoCAD For Windows**

Close Autodesk Autocad and choose System Restore. Go to the setting panel and select system restore. When the system restore finishes, choose yes and let the system restore. Wait until the process finish. Then follow the below steps: 1. Open the Autodesk Autocad and create a new drawing file. 2. Create a new project and right click the Drawing button and choose "AutoCAD > Rotation" (or check the box "Rotate while importing data"). 3. Now, wait for it. The drawing will be automatically rotated as you open it. 4. Save the drawing file Go to the menu : File > Close. A new window will show up on the screen and you will get an option to save it. Save the file and the file name will be "Rotation capture.dwg". By default the file will be saved with the extension.dwg but if you want to save it with a different extension such as step or pdf then you need to change the extension of the file by going to : Windows > Preferences > Application. Choose STEP and STEP/DWG and change the extension of the save file to.step or.pdf. 5. Open the Rotation\_capture.dwg file Choose : File > Close. A new window will show up on the screen and you will get an option to save it. Save the file and the file name will be "Rotation\_capture.step". 6. Convert the drawing to a.

### **What's New in the AutoCAD?**

Create your own templates by combining drag-and-drop functionality. Enable and simplify drawing in both editing and editing-free modes. Add intuitive annotations and insert labels into your drawing. Make "headless" drawings by applying annotations to a separate draft. Add intelligent and powerful dimensioning and dimension-setting. Link external data sources directly into AutoCAD. Actions are enhanced with contextual UI and Quick Tip prompts. Receive and respond to email messages directly from the browser. "Push" to the cloud, enabling AutoCAD to function like a web-based application. Markup Assist for DSSMLX: Customize design interactions to include either or both of imported graphics and models. Edit imported graphics onscreen with pixel-level precision. Use Markup Assist to preview models with precision accuracy. AutoCAD Magic Bookmarks: Use manual, automatic, and Smart Bookmarks to mark regions and save your favorite views. Easily customize the geometry and scale of your drawings. Apply Precision: Use Precision Mode to display only the shapes you need to see, without the clutter of the model. Receive and respond to email messages directly from the browser. Add-Ons for AutoCAD: DWG to PDF: PDF conversion with complete traceability, embedded DWG, and native reflowing. Display a list of drawings in DWG format, import them directly into AutoCAD. Import AutoCAD drawings into the Windows Explorer. Import and edit AutoCAD drawings directly in Microsoft Word. Organize and merge drawings using the Sheet Set Wizard. Create and manage your DWF and DWG drawings as a part of your GIS data. ProVisionApp: Create and edit drawings in Microsoft Excel. Import and convert documents and images into a DWG or DXF drawing. Use the Remapper tool to manage DWG conversions. Communicate with AutoCAD via a message box. Save web-based CAD drawings to your local computer. Download drawings to PDF or JPG format. Receive and respond to email messages directly from the browser. Extract DWG drawings from

### **System Requirements For AutoCAD:**

OS: Windows XP SP3 or later (32-bit or 64-bit versions) Processor: Core 2 Duo or AMD Phenom II X4 Memory: 2 GB RAM Hard Disk Space: 2 GB free hard disk space Video Card: nVidia GeForce 8600 GTS, ATI Radeon HD 2600, Intel HD Graphics 4000, or AMD HD 7900 series graphics card with at least 2 GB of RAM DirectX: Version 9.0c Network: Broadband internet connection. Software: PPSSPP

Related links:

<http://automationexim.com/autocad/> <https://efekt-metal.pl/witaj-swiecie/> <https://captainseduction.fr/autocad-23-1-free-license-key-free-download-for-pc/> <https://freetrialme.com/autocad-crack-full-version-download-april-2022/> [http://humlog.social/upload/files/2022/06/iy2a9mCqLuaPUw9F9iYP\\_07\\_25a465dac260e4ee997e126652b4440a\\_file.pdf](http://humlog.social/upload/files/2022/06/iy2a9mCqLuaPUw9F9iYP_07_25a465dac260e4ee997e126652b4440a_file.pdf) <https://manupehq.com/wp-content/uploads/2022/06/AutoCAD.pdf> <https://naturalhealingbydoctor.com/?p=3277> <https://aposhop-online.de/2022/06/07/autocad-23-0-product-key-full-download-mac-win/> <https://ruijslederwaren.nl/wp-content/uploads/2022/06/melabet.pdf> [https://myinfancy.com/upload/files/2022/06/v7jIiH89J5nf1AdR5lTa\\_07\\_64a6aa9ce6860c3b372e3bf0944eb480\\_file.pdf](https://myinfancy.com/upload/files/2022/06/v7jIiH89J5nf1AdR5lTa_07_64a6aa9ce6860c3b372e3bf0944eb480_file.pdf) <https://www.2el3byazici.com/autocad-crack-download-for-windows/> <https://togetherwearegrand.com/autocad-mac-win/> <https://drogueriaconfia.com/wp-content/uploads/2022/06/kayyul.pdf> <https://vogblog.wales/wp-content/uploads/2022/06/AutoCAD-2.pdf> <http://fotoluki.ru/?p=2956> <https://www.pianistaid.com/wp-content/uploads/2022/06/AutoCAD-1.pdf> <http://www.wellbeingactivity.com/2022/06/07/autocad-2019-23-0-crack-keygen-free-win-mac-2022/> <https://www.colourwarehouse.com/wp-content/uploads/2022/06/AutoCAD-1.pdf> <https://iptvpascher.com/wp-content/uploads/2022/06/AutoCAD-4.pdf> [https://ipayif.com/upload/files/2022/06/wTHA5ElfafHgOSSrKViw\\_07\\_25a465dac260e4ee997e126652b4440a\\_file.pdf](https://ipayif.com/upload/files/2022/06/wTHA5ElfafHgOSSrKViw_07_25a465dac260e4ee997e126652b4440a_file.pdf)